# Package 'synthesis'

July 7, 2024

Title Generate Synthetic Data from Statistical Models

Version 1.2.5

Author Ze Jiang [aut, cre] (<<https://orcid.org/0000-0002-3472-0829>>)

Maintainer Ze Jiang <ze.jiang@unsw.edu.au>

Description Generate synthetic time series from commonly used statistical models, including linear, nonlinear and chaotic systems. Applications to testing methods can be found in Jiang, Z., Sharma, A., & Johnson, F. (2019) [<doi:10.1016/j.advwatres.2019.103430>](https://doi.org/10.1016/j.advwatres.2019.103430) and Jiang, Z., Sharma, A., & Johnson, F. (2020) [<doi:10.1029/2019WR026962>](https://doi.org/10.1029/2019WR026962) associated with an opensource tool by Jiang, Z., Rashid, M. M., Johnson, F., & Sharma, A. (2020) [<doi:10.1016/j.envsoft.2020.104907>](https://doi.org/10.1016/j.envsoft.2020.104907).

**Depends**  $R (= 3.5.0)$ 

License GPL  $(>= 3)$ 

Encoding UTF-8

URL <https://github.com/zejiang-unsw/synthesis#readme>

BugReports <https://github.com/zejiang-unsw/synthesis/issues>

Imports stats, MASS, graphics

Suggests zoo, knitr, rmarkdown, testthat, devtools

RoxygenNote 7.2.3

VignetteBuilder knitr

NeedsCompilation no

Repository CRAN

Date/Publication 2024-07-07 15:10:02 UTC

# **Contents**

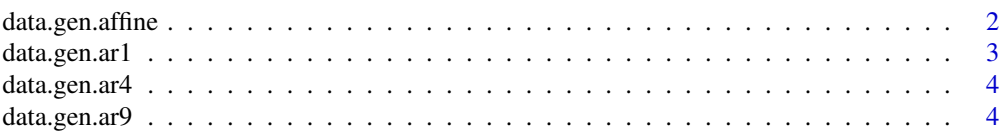

<span id="page-1-0"></span>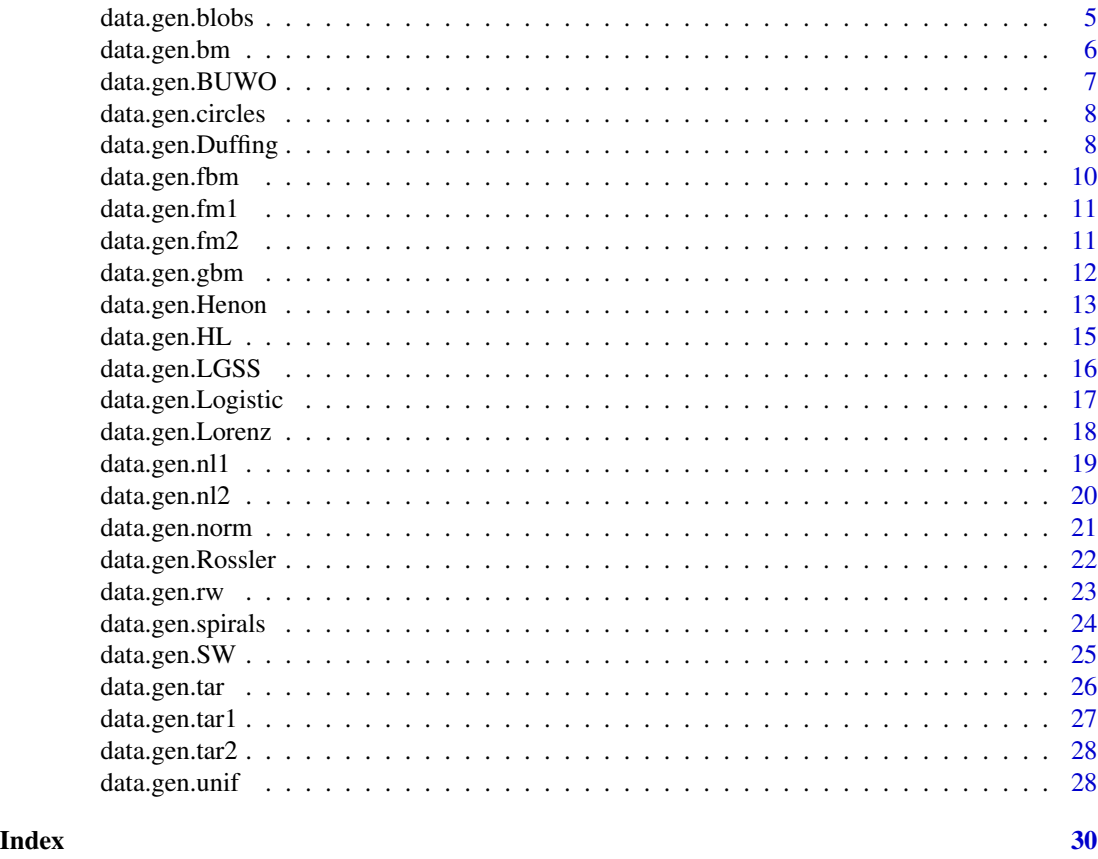

data.gen.affine *Generate an affine error model.*

# Description

Generate an affine error model.

# Usage

```
data.gen.affine(nobs, a = 0, b = 1, ndim = 3, mu = 0, sd = 1)
```
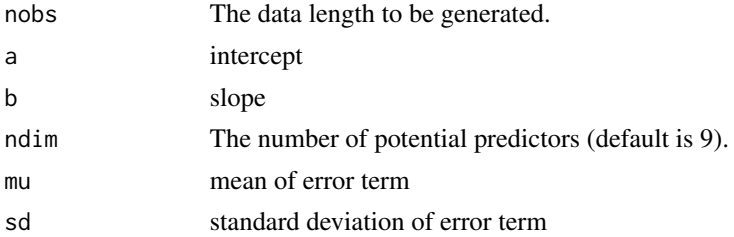

# <span id="page-2-0"></span>data.gen.ar1 3

# Value

A list of 2 elements: a vector of response  $(x)$ , and a matrix of potential predictors  $(dp)$  with each column containing one potential predictor.

# References

McColl, K. A., Vogelzang, J., Konings, A. G., Entekhabi, D., Piles, M., & Stoffelen, A. (2014). Extended triple collocation: Estimating errors and correlation coefficients with respect to an unknown target. Geophysical Research Letters, 41(17), 6229-6236. doi:10.1002/2014gl061322

# Examples

```
# Affine error model from paper with 3 dummy variables
data.affine<-data.gen.affine(500)
plot.ts(cbind(data.affine$x,data.affine$dp))
```
data.gen.ar1 *Generate predictor and response data from AR1 model.*

#### Description

Generate predictor and response data from AR1 model.

#### Usage

data.gen.ar1(nobs, ndim = 9)

# Arguments

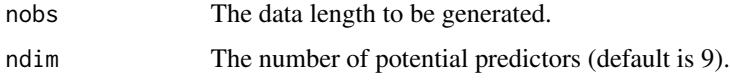

#### Value

A list of 2 elements: a vector of response (x), and a matrix of potential predictors (dp) with each column containing one potential predictor.

```
# AR1 model from paper with 9 dummy variables
data.ar1<-data.gen.ar1(500)
plot.ts(cbind(data.ar1$x,data.ar1$dp))
```
<span id="page-3-0"></span>

Generate predictor and response data from AR4 model.

#### Usage

```
data.gen.ar4(nobs, ndim = 9)
```
# Arguments

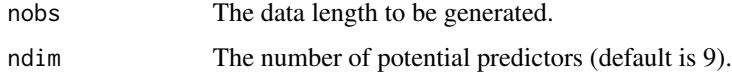

# Value

A list of 2 elements: a vector of response  $(x)$ , and a matrix of potential predictors  $(dp)$  with each column containing one potential predictor.

# Examples

```
# AR4 model from paper with total 9 dimensions
data.ar4<-data.gen.ar4(500)
plot.ts(cbind(data.ar4$x,data.ar4$dp))
```
data.gen.ar9 *Generate predictor and response data from AR9 model.*

# Description

Generate predictor and response data from AR9 model.

# Usage

data.gen.ar9(nobs, ndim = 9)

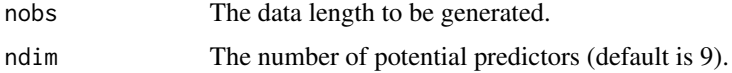

# <span id="page-4-0"></span>data.gen.blobs 5

#### Value

A list of 2 elements: a vector of response (x), and a matrix of potential predictors (dp) with each column containing one potential predictor.

#### Examples

```
# AR9 model from paper with total 9 dimensions
data.ar9<-data.gen.ar9(500)
plot.ts(cbind(data.ar9$x,data.ar9$dp))
```
data.gen.blobs *Gaussian Blobs*

# Description

Gaussian Blobs

#### Usage

```
data.gen.blobs(
  nobs = 100,
  features = 2,
  centers = 3,
  sd = 1,
  bbox = c(-10, 10),
  do.plot = TRUE
)
```
#### Arguments

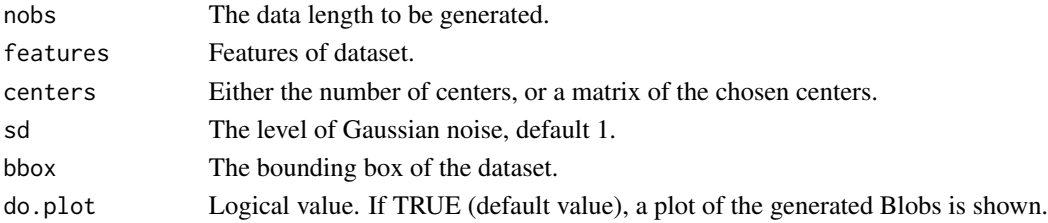

#### Details

This function generates a matrix of features creating multiclass datasets by allocating each class one or more normally-distributed clusters of points. It can control both centers and standard deviations of each cluster. For example, we want to generate a dataset of weight and height (two features) of 500 people (data length), including three groups, baby, children, and adult. Centers are the average weight and height for each group, assuming both weight and height are normally distributed (i.e. follow Gaussian distribution). The standard deviation (sd) is the sd of the Gaussian distribution while the bounding box (bbox) is the range for each generated cluster center when only the number of centers is given.

<span id="page-5-0"></span>A list of two variables, x and classes.

#### References

Amos Elberg (2018). clusteringdatasets: Datasets useful for testing clustering algorithms. R package version 0.1.1. https://github.com/elbamos/clusteringdatasets

#### Examples

Blobs=data.gen.blobs(nobs=1000, features=2, centers=3, sd=1, bbox=c(-10,10), do.plot=TRUE)

data.gen.bm *Generate a time series of Brownian motion.*

#### Description

This function generates a time series of one dimension Brownian motion.

# Usage

```
data.gen.bm(
 x0 = 0,
 w0 = 0,
  time = seq(0, by = 0.01, length.out = 101),
  do.plot = TRUE
)
```
# Arguments

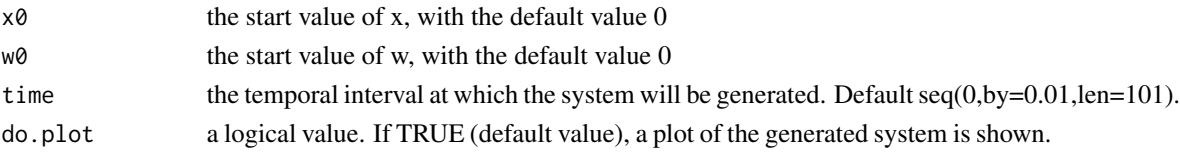

# Value

A ts object.

# References

Yanping Chen, http://cos.name/wp-content/uploads/2008/12/stochastic-differential-equation-withr.pdf

```
set.seed(123)
x <- data.gen.bm()
```
<span id="page-6-0"></span>

Generate build-up and wash-off model for water quality modeling

#### Usage

data.gen.BUWO(nobs,  $k = 0.5$ ,  $a = 1$ ,  $m0 = 10$ ,  $q = 0$ )

#### Arguments

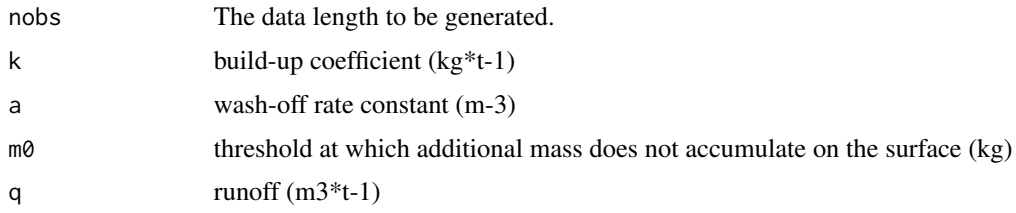

#### Value

A list of 2 elements: a vector of build-up mass (x), and a vector of wash-off mass (y) per unit time.

# References

Wu, X., Marshall, L., & Sharma, A. (2019). The influence of data transformations in simulating Total Suspended Solids using Bayesian inference. Environmental modelling & software, 121, 104493. doi:https://doi.org/10.1016/j.envsoft.2019.104493

Shaw, S. B., Stedinger, J. R., & Walter, M. T. (2010). Evaluating Urban Pollutant Buildup/Wash-Off Models Using a Madison, Wisconsin Catchment. Journal of Environmental Engineering, 136(2), 194-203. https://doi.org/10.1061/(ASCE)EE.1943-7870.0000142

```
# Build up model
set.seed(101)
sample = 500
#create a gamma shape storm event
q<- seq(0,20, length.out=sample)
p \leq - \text{pgamma}(q, \text{shape=9}, \text{rate =2}, \text{lowertile = TRUE)p <- c(p[1],p[2:sample]-p[1:(sample-1)])
data.tss<-data.gen.BUWO(sample, k=0.5, a=5, m0=10, q=p)
plot.ts(cbind(p, data.tss$x, data.tss$y), ylab=c("Q","Bulid-up","Wash-off"))
```
<span id="page-7-0"></span>Circles

# Usage

```
data.gen.circles(
  n,
  r_{\text{--}}vec = c(1, 2),
  start = runif(1, -1, 1),s,
  do.plot = TRUE
)
```
# Arguments

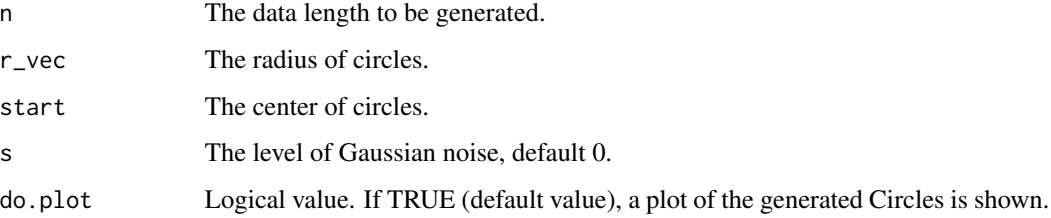

# Value

A list of two variables, x and classes.

# Examples

```
Circles=data.gen.circles(n = 1000, r_vec=c(1,2), start=runif(1,-1,1), s=0.1, do.plot=TRUE)
```
data.gen.Duffing *Duffing map*

# Description

Generates a 2-dimensional time series using the Duffing map.

# data.gen.Duffing 9

# Usage

```
data.gen.Duffing(
 nobs = 5000,
 a = 2.75,
 b = 0.2,
  start = runif(n = 2, min = -0.5, max = 0.5),
  s,
 do.plot = TRUE)
```
#### Arguments

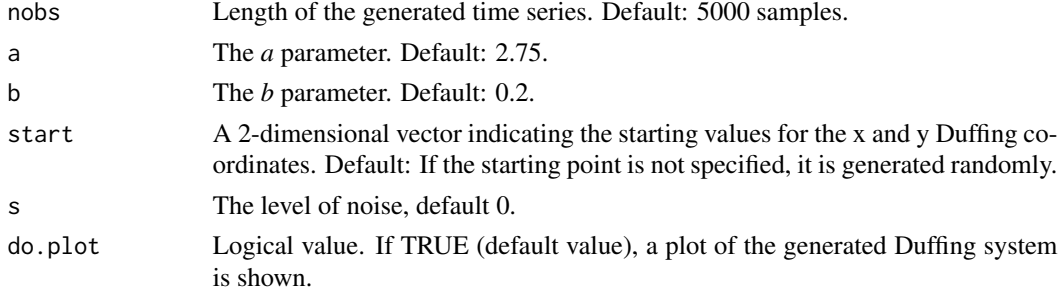

#### Details

The Duffing map is defined as follows:

$$
x_n = y_{n-1}
$$
  

$$
y_n = -b \cdot x_{n-1} + a \cdot y_{n-1} - y_{n-1}^3
$$

The default selection for both *a* and *b* parameters  $(a=1.4$  and  $b=0.3)$  is known to produce a deterministic chaotic time series.

# Value

A list with two vectors named *x* and *y* containing the x-components and the y-components of the Duffing map, respectively.

# Note

Some initial values may lead to an unstable system that will tend to infinity.

# References

Constantino A. Garcia (2019). nonlinearTseries: Nonlinear Time Series Analysis. R package version 0.2.7. https://CRAN.R-project.org/package=nonlinearTseries

```
Duffing.map=data.gen.Duffing(nobs = 1000, do.plot=TRUE)
```
<span id="page-9-0"></span>

This function generates a a time series of one dimension fractional Brownian motion.

# Usage

```
data.gen.fbm(
  hurst = 0.95,
  time = seq(0, by = 0.01, length.out = 1000),
  do.plot = TRUE
\lambda
```
# Arguments

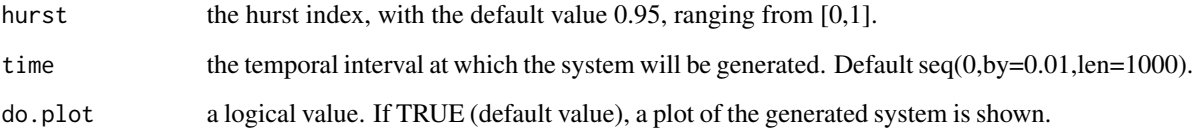

# Value

A ts object.

# References

Zdravko Botev (2020). Fractional Brownian motion generator (https://www.mathworks.com/matlabcentral/fileexchange/389 fractional-brownian-motion-generator), MATLAB Central File Exchange. Retrieved August 17, 2020.

Kroese, D. P., & Botev, Z. I. (2015). Spatial Process Simulation. In Stochastic Geometry, Spatial Statistics and Random Fields(pp. 369-404) Springer International Publishing, DOI: 10.1007/978- 3-319-10064-7\_12

```
set.seed(123)
x < - data.gen.fbm()
```
<span id="page-10-0"></span>

Friedman with independent uniform variates

# Usage

```
data.gen.fm1(nobs, ndim = 9, noise = 1)
```
#### Arguments

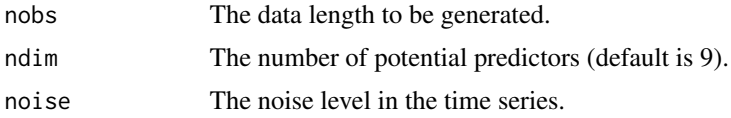

# Value

A list of 3 elements: a vector of response  $(x)$ , a matrix of potential predictors  $(dp)$  with each column containing one potential predictor, and a vector of true predictor numbers.

#### Examples

```
###synthetic example - Friedman
#Friedman with independent uniform variates
data.fm1 \leq data.gen.fm1(nobs=1000, ndim = 9, noise = 0)
#Friedman with correlated uniform variates
data.fm2 <- data.gen.fm2(nobs=1000, ndim = 9, r = 0.6, noise = 0)
plot.ts(cbind(data.fm1$x,data.fm2$x), col=c('red','blue'), main=NA, xlab=NA,
       ylab=c('Friedman with \n independent uniform variates',
        'Friedman with \n correlated uniform variates'))
```
data.gen.fm2 *Friedman with correlated uniform variates*

#### **Description**

Friedman with correlated uniform variates

```
data.gen.fm2(nobs, ndim = 9, r = 0.6, noise = 0)
```
#### <span id="page-11-0"></span>**Arguments**

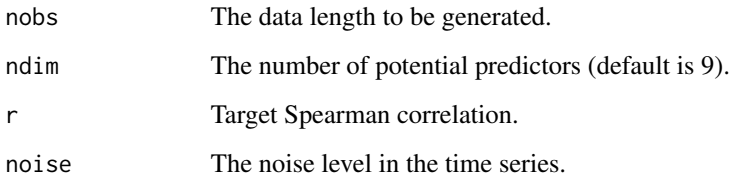

#### Value

A list of 3 elements: a vector of response (x), a matrix of potential predictors (dp) with each column containing one potential predictor, and a vector of true predictor numbers.

# Examples

```
###synthetic example - Friedman
#Friedman with independent uniform variates
data.fm1 \leq data.gen.fm1(nobs=1000, ndim = 9, noise = 0)
#Friedman with correlated uniform variates
data.fm2 <- data.gen.fm2(nobs=1000, ndim = 9, r = 0.6, noise = 0)
plot.ts(cbind(data.fm1$x,data.fm2$x), col=c('red','blue'), main=NA, xlab=NA,
       ylab=c('Friedman with \n independent uniform variates',
        'Friedman with \n correlated uniform variates'))
```
data.gen.gbm *Generate a time series of geometric Brownian motion.*

# Description

This function generates a a time series of one dimension geometric Brownian motion.

```
data.gen.gbm(
 x0 = 10,
 w0 = 0,
 mu = 1,
  sigma = 0.5,
 time = seq(0, by = 0.01, length.out = 101),
  do.plot = TRUE)
```
# <span id="page-12-0"></span>data.gen.Henon 13

# Arguments

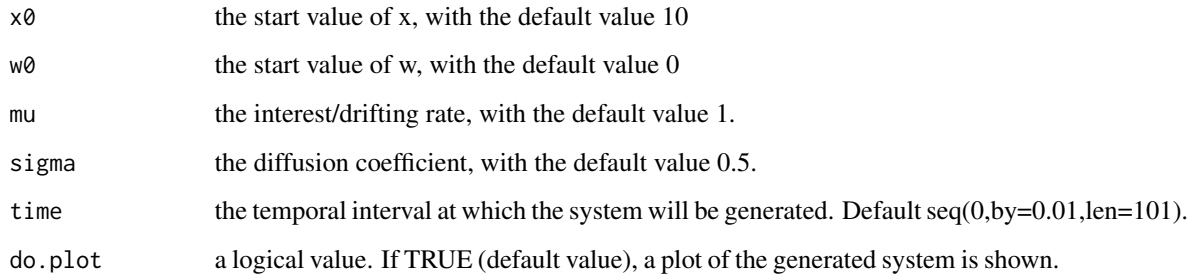

# Value

A ts object.

# References

Yanping Chen, http://cos.name/wp-content/uploads/2008/12/stochastic-differential-equation-withr.pdf

# Examples

```
set.seed(123)
x <- data.gen.gbm()
```
data.gen.Henon *Henon map*

# Description

Generates a 2-dimensional time series using the Henon map.

```
data.gen.Henon(
 nobs = 5000,
 a = 1.4b = 0.3,
  start = runif(n = 2, min = -0.5, max = 0.5),
  s,
  do.plot = TRUE
\mathcal{L}
```
# Arguments

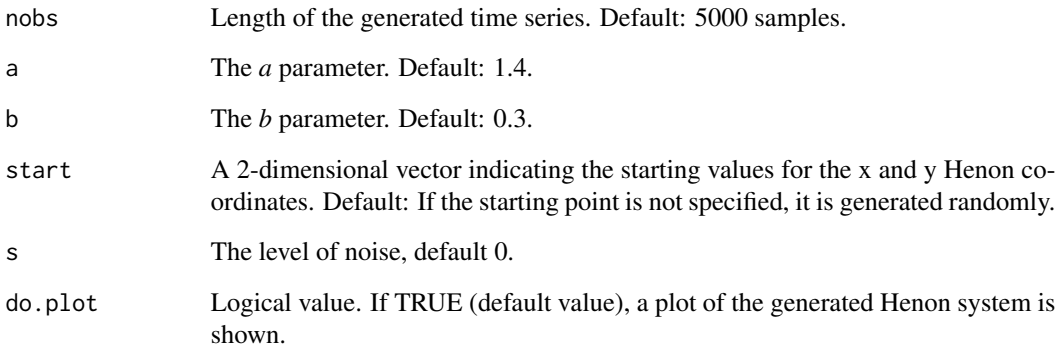

# Details

The Henon map is defined as follows:

$$
x_n = 1 - a \cdot x_{n-1}^2 + y_{n-1}
$$

$$
y_n = b \cdot x_{n-1}
$$

The default selection for both *a* and *b* parameters  $(a=1.4$  and  $b=0.3)$  is known to produce a deterministic chaotic time series.

# Value

A list with two vectors named *x* and *y* containing the x-components and the y-components of the Henon map, respectively.

# Note

Some initial values may lead to an unstable system that will tend to infinity.

#### References

Constantino A. Garcia (2019). nonlinearTseries: Nonlinear Time Series Analysis. R package version 0.2.7. https://CRAN.R-project.org/package=nonlinearTseries

## Examples

Henon.map=data.gen.Henon(nobs = 1000, do.plot=TRUE)

<span id="page-14-0"></span>

Generate predictor and response data: Hysteresis Loop

# Usage

```
data.gen.HL(
 nobs = 512,
 a = 0.8,
 b = 0.6,
 c = 0.2,
 m = 3,
 n = 5,
 fp = 25,fd,
 sd.x = 0.1,
  sd.y = 0.1)
```
# Arguments

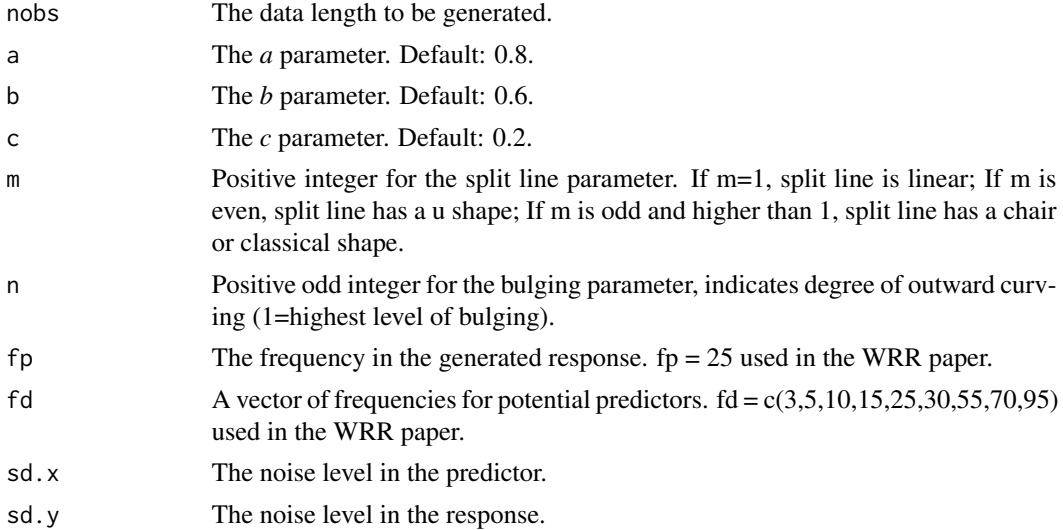

# Details

The Hysteresis is a common nonlinear phenomenon in natural systems and it can be numerical simulated by the following formulas:

$$
x_t = a * cos(2pi * f * t)
$$

$$
y_t = b * cos(2pi * f * t)^m - c * sin(2pi * f * t)^n
$$

<span id="page-15-0"></span>The default selection for the system parameters ( $a = 0.8$ ,  $b = 0.6$ ,  $c = 0.2$ ,  $m = 3$ ,  $n = 5$ ) is known to generate a classical hysteresis loop.

# Value

A list of 3 elements: a vector of response (x), a matrix of potential predictors (dp) with each column containing one potential predictor, and a vector of true predictor numbers.

# References

LAPSHIN, R. V. 1995. Analytical model for the approximation of hysteresis loop and its application to the scanning tunneling microscope. Review of Scientific Instruments, 66, 4718-4730.

#### Examples

###synthetic example - Hysteresis loop #frequency, sampled from a given range fd <- c(3,5,10,15,25,30,55,70,95)

data.HL <- data.gen.HL(m=3,n=5,nobs=512,fp=25,fd=fd) plot.ts(cbind(data.HL\$x,data.HL\$dp))

data.gen.LGSS *Linear Gaussian state-space model*

# Description

Generates data from a specific linear Gaussian state space model of the form  $x_t = \phi x_{t-1} + \sigma_v v_t$ and  $y_t = x_t + \sigma_e e_t$ , where  $v_t$  and  $e_t$  denote independent standard Gaussian random variables, i.e.  $N(0, 1)$ .

#### Usage

```
data.gen.LGSS(
  theta,
  nobs,
  start = runif(n = 1, min = -1, max = 1),
  do.plot = TRUE
)
```
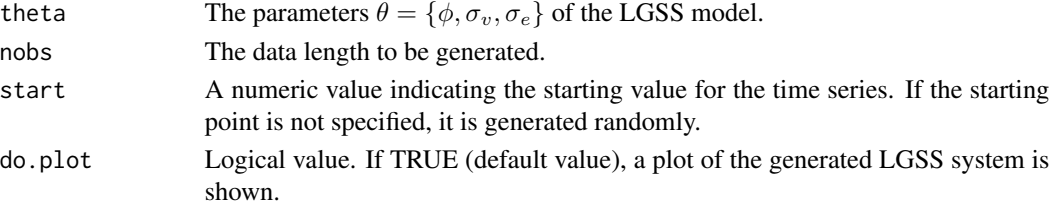

# <span id="page-16-0"></span>data.gen.Logistic 17

# Value

A list of two variables, state and response.

#### References

#Dahlin, J. & Schon, T. B. 'Getting Started with Particle Metropolis-Hastings for Inference in Nonlinear Dynamical Models.' Journal of Statistical Software, Code Snippets, 88(2): 1–41, 2019.

#### Examples

```
data.LGSS <- data.gen.LGSS(theta=c(0.75,1.00,0.10), nobs=500, start=0)
```
data.gen.Logistic *Logistic map*

# Description

Generates a time series using the logistic map.

#### Usage

```
data.gen.Logistic(
  nobs = 5000,
  r = 4,
  start = runif(n = 1, min = 0, max = 1),
  s,
  do.plot = TRUE
\mathcal{L}
```
#### Arguments

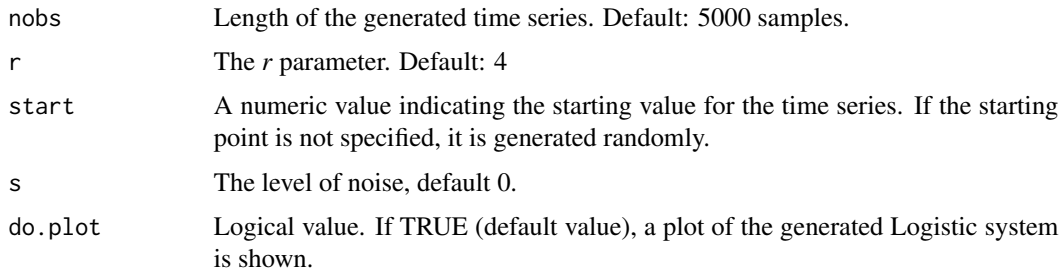

# Details

The logistic map is defined as follows:

$$
x_n = r \cdot x_{n-1} \cdot (1 - x_{n-1})
$$

# <span id="page-17-0"></span>Value

A vector of time series.

# References

Constantino A. Garcia (2019). nonlinearTseries: Nonlinear Time Series Analysis. R package version 0.2.7. https://CRAN.R-project.org/package=nonlinearTseries

# Examples

Logistic.map=data.gen.Logistic(nobs = 1000, do.plot=TRUE)

data.gen.Lorenz *Lorenz system*

# Description

Generates a 3-dimensional time series using the Lorenz equations.

#### Usage

```
data.gen.Lorenz(
  sigma = 10,
  beta = 8/3,
  rho = 28,
  start = c(-13, -14, 47),
  time = seq(0, 50, length.out = 1000),s
\overline{\phantom{a}}
```
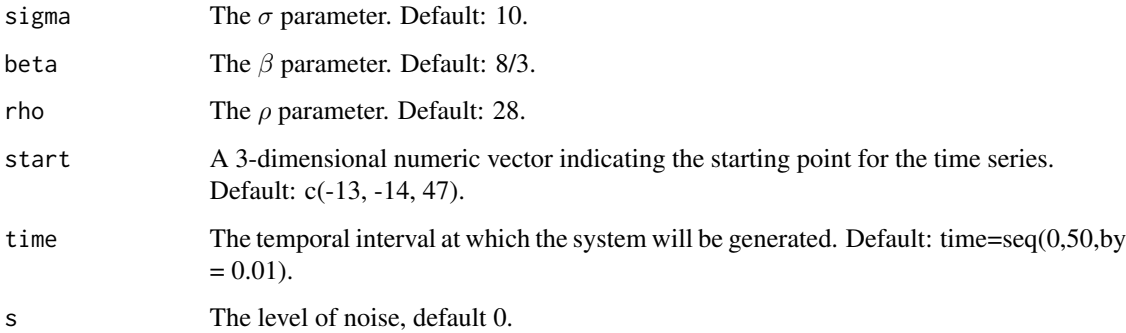

# <span id="page-18-0"></span>data.gen.nl1 19

#### Details

The Lorenz system is a system of ordinary differential equations defined as:

$$
\dot{x} = \sigma(y - x)
$$

$$
\dot{y} = \rho x - y - xz
$$

$$
\dot{z} = -\beta z + xy
$$

The default selection for the system parameters ( $\sigma = 10, \rho = 28, \beta = 8/3$ ) is known to produce a deterministic chaotic time series.

# Value

A list with four vectors named *time*,  $x$ ,  $y$  and  $z$  containing the time, the x-components, the ycomponents and the z-components of the Lorenz system, respectively.

# Note

Some initial values may lead to an unstable system that will tend to infinity.

# References

Constantino A. Garcia (2019). nonlinearTseries: Nonlinear Time Series Analysis. R package version 0.2.7. https://CRAN.R-project.org/package=nonlinearTseries

#### Examples

```
###Synthetic example - Lorenz
ts.l \le data.gen.Lorenz(sigma = 10, beta = 8/3, rho = 28, start = c(-13, -14, 47),
                        time = seq(0, by=0.05, length.out = 2000))
```
ts.plot(cbind(ts.l\$x,ts.l\$y,ts.l\$z), col=c('black','red','blue'))

data.gen.nl1 *Nonlinear system with independent/correlate covariates*

#### Description

Nonlinear system with independent/correlate covariates

#### Usage

data.gen.nl1(nobs, ndim = 15,  $r = 0.6$ , noise = 1)

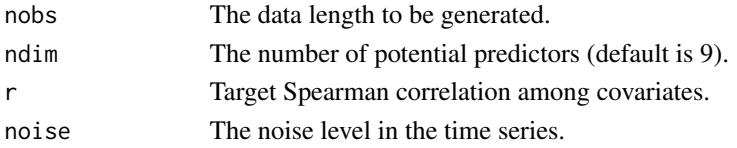

# <span id="page-19-0"></span>Value

A list of 3 elements: a vector of response (x), a matrix of potential predictors (dp) with each column containing one potential predictor, and a vector of true predictor numbers.

#### Examples

```
###synthetic example - Friedman
#Friedman with independent uniform variates
data.nl1 <- data.gen.nl1(nobs=1000)
```

```
#Friedman with correlated uniform variates
data.nl2 <- data.gen.nl2(nobs=1000)
```

```
plot.ts(cbind(data.nl1$x,data.nl2$x), col=c('red','blue'), main=NA, xlab=NA,
       ylab=c('Nonlinear system with \n independent uniform variates',
        'Nonlinear system with \n correlated uniform variates'))
```
data.gen.nl2 *Nonlinear system with Exogenous covariates*

#### Description

Nonlinear system with Exogenous covariates

#### Usage

data.gen.nl2(nobs, ndim =  $7$ , noise =  $1$ )

#### Arguments

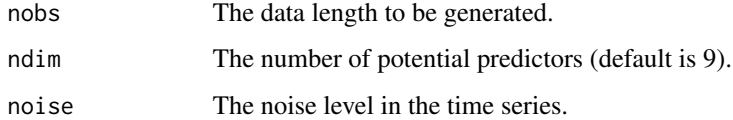

#### Value

A list of 3 elements: a vector of response  $(x)$ , a matrix of potential predictors  $(dp)$  with each column containing one potential predictor, and a vector of true predictor numbers.

#### References

Sharma, A., & Mehrotra, R. (2014). An information theoretic alternative to model a natural system using observational information alone. Water Resources Research, 50(1), 650-660.

# <span id="page-20-0"></span>data.gen.norm 21

# Examples

```
###synthetic example - Friedman
#Friedman with independent uniform variates
data.nl1 <- data.gen.nl1(nobs=1000)
#Friedman with correlated uniform variates
data.nl2 <- data.gen.nl2(nobs=1000)
plot.ts(cbind(data.nl1$x,data.nl2$x), col=c('red','blue'), main=NA, xlab=NA,
       ylab=c('Nonlinear system with \n independent uniform variates',
        'Nonlinear system with \n correlated uniform variates'))
```
data.gen.norm *Generate correlated normal variates*

# Description

Generate correlated normal variates

# Usage

data.gen.norm(n, mu = rep(0, 2), sd = rep(1, 2),  $r = 0.6$ , sigma)

# Arguments

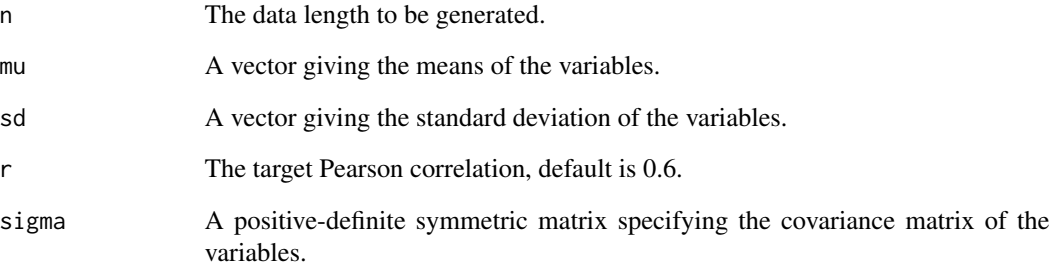

# Value

A matrix of correlated normal variates

<span id="page-21-0"></span>data.gen.Rossler *Rössler system*

#### Description

Generates a 3-dimensional time series using the Rossler equations.

# Usage

```
data.gen.Rossler(
  a = 0.2,
 b = 0.2w = 5.7,
 start = c(-2, -10, 0.2),
  time = seq(0, by = 0.05, length.out = 1000),
  s
)
```
#### Arguments

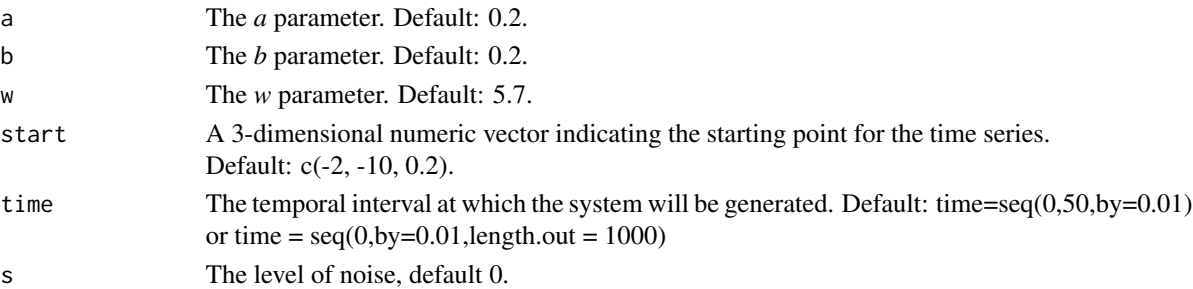

# Details

The Rössler system is a system of ordinary differential equations defined as:

$$
\dot{x} = -(y + z)
$$

$$
\dot{y} = x + a \cdot y
$$

$$
\dot{z} = b + z * (x - w)
$$

The default selection for the system parameters ( $a = 0.2$ ,  $b = 0.2$ ,  $w = 5.7$ ) is known to produce a deterministic chaotic time series. However, the values  $a = 0.1$ ,  $b = 0.1$ , and  $c = 14$  are more commonly used. These Rössler equations are simpler than those Lorenz used since only one nonlinear term appears (the product xz in the third equation).

Here,  $a = b = 0.1$  and c changes. The bifurcation diagram reveals that low values of c are periodic, but quickly become chaotic as c increases. This pattern repeats itself as c increases — there are sections of periodicity interspersed with periods of chaos, and the trend is towards higher-period orbits as c increases. For example, the period one orbit only appears for values of c around 4 and is never found again in the bifurcation diagram. The same phenomenon is seen with period three; until  $c = 12$ , period three orbits can be found, but thereafter, they do not appear.

# <span id="page-22-0"></span>data.gen.rw 23

# Value

A list with four vectors named *time*, *x*, *y* and *z* containing the time, the x-components, the ycomponents and the z-components of the Rössler system, respectively.

#### **Note**

Some initial values may lead to an unstable system that will tend to infinity.

#### References

Rössler, O. E. 1976. An equation for continuous chaos. Physics Letters A, 57, 397-398.

Constantino A. Garcia (2019). nonlinearTseries: Nonlinear Time Series Analysis. R package version 0.2.7. https://CRAN.R-project.org/package=nonlinearTseries

wikipedia https://en.wikipedia.org/wiki/R

# Examples

###synthetic example - Rössler

ts.r <- data.gen.Rossler(a = 0.1, b = 0.1, w = 8.7, start =  $c(-2, -10, 0.2)$ ,  $time = seq(0, by=0.05, length.out = 10000))$ 

```
oldpar <- par(no.readonly = TRUE)
par(mfrow=c(1,1), ps=12, cex.lab=1.5)
plot.ts(cbind(ts.r$x,ts.r$y,ts.r$z), col=c('black','red','blue'))
```
par(mfrow=c(1,2), ps=12, cex.lab=1.5) plot(ts.r\$x,ts.r\$y, xlab='x',ylab = 'y', type = 'l') plot(ts.r\$x,ts.r\$z, xlab='x',ylab = 'z', type = 'l') par(oldpar)

data.gen.rw *Generate Random walk time series.*

#### Description

Generate Random walk time series.

#### Usage

data.gen.rw(nobs, drift =  $0.2$ , sd = 1)

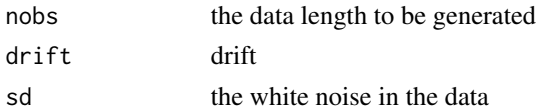

<span id="page-23-0"></span>A list of 2 elements: random walk and random walk with drift

#### References

Shumway, R. H. and D. S. Stoffer (2011). Time series regression and exploratory data analysis. Time series analysis and its applications, Springer: 47-82.

# Examples

```
set.seed(154)
data.rw <- data.gen.rw(200)
plot.ts(data.rw$xd, ylim=c(-5,55), main='random walk', ylab='')
lines(data.rw$x, col=4); abline(h=0, col=4, lty=2); abline(a=0, b=.2, lty=2)
```
data.gen.spirals *Spirals*

# Description

Spirals

#### Usage

```
data.gen.spirals(n, cycles = 1, s = 0, do.plot = TRUE)
```
#### Arguments

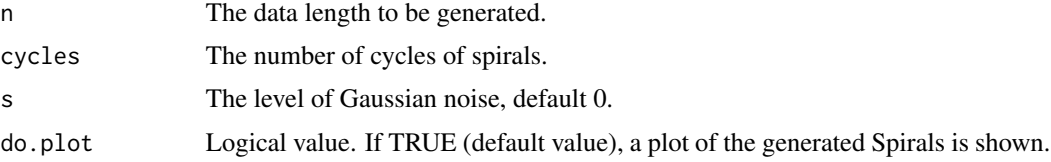

# Value

A list of two variables, x and classes.

# References

Friedrich Leisch & Evgenia Dimitriadou (2010). mlbench: Machine Learning Benchmark Problems. R package version 2.1-1.

```
Spirals=data.gen.spirals(n = 2000, cycles=2, s=0.01, do.plot=TRUE)
```
<span id="page-24-0"></span>

Generate predictor and response data: Sinusoidal model

#### Usage

data.gen.SW(nobs = 500, freq = 50, A = 2, phi = pi, mu = 0, sd = 1)

#### Arguments

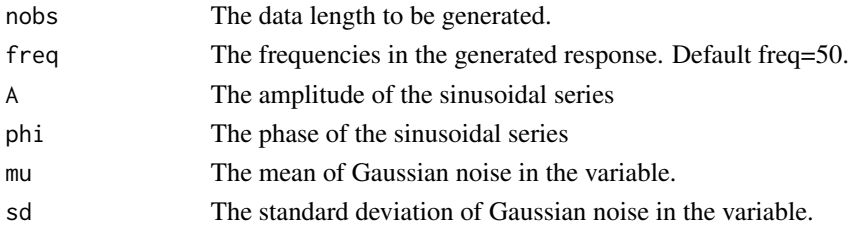

# Value

A list of time and x.

# References

Shumway, R. H., & Stoffer, D. S. (2011). Characteristics of Time Series. In D. S. Stoffer (Ed.), Time series analysis and its applications (pp. 8-14). New York : Springer.

```
### Sinusoidal model
delta <- 1/12 # sampling rate, assuming monthly
period.max<- 2^5
N = 6*period.max/delta
scales<- 2^(0:5)[c(2,6)] #pick two scales
scales
### scale, period, and frequency
# freq=1/T; T=s/delta so freq = delta/s
tmp <- NULL
for(s in scales){
  tmp \le cbind(tmp, data.gen.SW(nobs=N, freq = delta/s, A = 1, phi = 0, mu=0, sd = 0)$x)
}
x <- rowSums(data.frame(tmp))
plot.ts(cbind(tmp,x), type = 'l', main=NA)
```
<span id="page-25-0"></span>

Generate a two-regime threshold autoregressive (TAR) process.

# Usage

```
data.gen.tar(
  nobs,
  ndim = 9,phi1 = c(0.6, -0.1),
 phi2 = c(-1.1, 0),
  theta = \theta,
 d = 2,p = 2,
 noise = 0.1)
```
#### Arguments

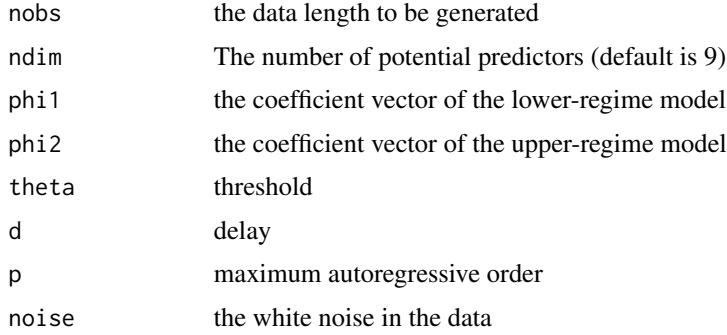

# Details

The two-regime Threshold Autoregressive (TAR) model is given by the following formula:

$$
Y_t = \phi_{1,0} + \phi_{1,1}Y_{t-1} + \ldots + \phi_{1,p}Y_{t-p} + \sigma_1 e_t, \text{ if } Y_{t-d} \le r
$$

 $Y_t = \phi_{2,0} + \phi_{2,1}Y_{t-1} + \ldots + \phi_{2,p}Y_{t-p} + \sigma_2 e_t$ , if  $Y_{t-d} > r$ .

where r is the threshold and d the delay.

#### Value

A list of 2 elements: a vector of response (x), and a matrix of potential predictors (dp) with each column containing one potential predictor.

# <span id="page-26-0"></span>data.gen.tar1 27

# References

Cryer, J. D. and K.-S. Chan (2008). Time Series Analysis With Applications in R Second Edition Springer Science+ Business Media, LLC.

# Examples

```
# TAR2 model from paper with total 9 dimensions
data.tar<-data.gen.tar(500)
plot.ts(cbind(data.tar$x,data.tar$dp))
```
data.gen.tar1 *Generate predictor and response data from TAR1 model.*

# Description

Generate predictor and response data from TAR1 model.

#### Usage

```
data.gen.tar1(nobs, ndim = 9, noise = 0.1)
```
# Arguments

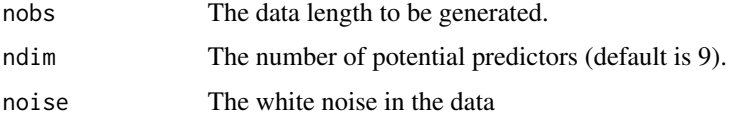

#### Value

A list of 2 elements: a vector of response (x), and a matrix of potential predictors (dp) with each column containing one potential predictor.

#### References

Sharma, A. (2000). Seasonal to interannual rainfall probabilistic forecasts for improved water supply management: Part 1 - A strategy for system predictor identification. Journal of Hydrology, 239(1-4), 232-239.

```
# TAR1 model from paper with total 9 dimensions
data.tar1<-data.gen.tar1(500)
plot.ts(cbind(data.tar1$x,data.tar1$dp))
```
<span id="page-27-0"></span>

Generate predictor and response data from TAR2 model.

# Usage

```
data.gen.tar2(nobs, ndim = 9, noise = 0.1)
```
#### Arguments

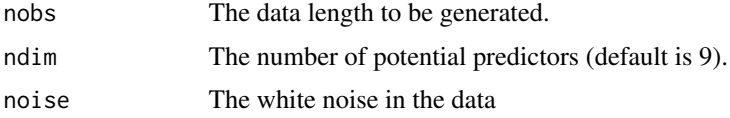

# Value

A list of 2 elements: a vector of response (x), and a matrix of potential predictors (dp) with each column containing one potential predictor.

#### References

Sharma, A. (2000). Seasonal to interannual rainfall probabilistic forecasts for improved water supply management: Part 1 - A strategy for system predictor identification. Journal of Hydrology, 239(1-4), 232-239.

#### Examples

```
# TAR2 model from paper with total 9 dimensions
data.tar2<-data.gen.tar2(500)
plot.ts(cbind(data.tar2$x,data.tar2$dp))
```
data.gen.unif *Generate correlated uniform variates*

# Description

Generate correlated uniform variates

```
data.gen.unif(n, ndim = 9, r = 0.6, sigma, method = c("pearson", "spearman"))
```
# data.gen.unif 29

# Arguments

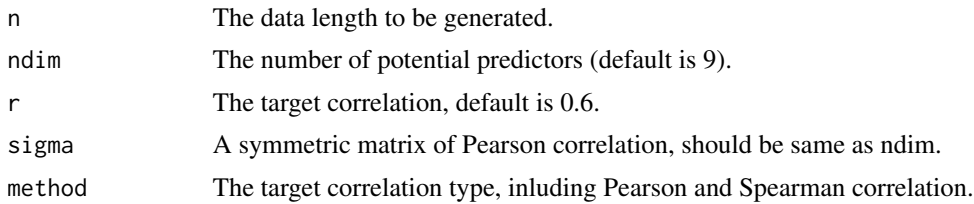

# Value

A matrix of correlated uniform variates

# References

Schumann, E. (2009). Generating correlated uniform variates. COMISEF. http://comisef. wikidot. com/tutorial: correlateduniformvariates.

# <span id="page-29-0"></span>Index

data.gen.affine, [2](#page-1-0) data.gen.ar1, [3](#page-2-0) data.gen.ar4, [4](#page-3-0) data.gen.ar9, [4](#page-3-0) data.gen.blobs, [5](#page-4-0) data.gen.bm, [6](#page-5-0) data.gen.BUWO, [7](#page-6-0) data.gen.circles, [8](#page-7-0) data.gen.Duffing, [8](#page-7-0) data.gen.fbm, [10](#page-9-0) data.gen.fm1, [11](#page-10-0) data.gen.fm2, [11](#page-10-0) data.gen.gbm, [12](#page-11-0) data.gen.Henon, [13](#page-12-0) data.gen.HL, [15](#page-14-0) data.gen.LGSS, [16](#page-15-0) data.gen.Logistic, [17](#page-16-0) data.gen.Lorenz, [18](#page-17-0) data.gen.nl1, [19](#page-18-0) data.gen.nl2, [20](#page-19-0) data.gen.norm, [21](#page-20-0) data.gen.Rossler, [22](#page-21-0) data.gen.rw, [23](#page-22-0) data.gen.spirals, [24](#page-23-0) data.gen.SW, [25](#page-24-0) data.gen.tar, [26](#page-25-0) data.gen.tar1, [27](#page-26-0) data.gen.tar2, [28](#page-27-0) data.gen.unif, [28](#page-27-0)